a didáctica guía didáctica quía didáctica guía didác ica guía didáctica guía di láctica guía didáctica guí a didáctica guía didáctica quía didá

ica guí

láctica

a didád

quía di

ica gui

láctica

a didáct

**Análisis contable y presupuestario (MF0498\_3)**

quía di **ICargu** láctica guía didáctica guí a didáctica guía didáctica guía didáctica guía didác ica guía didáctico quía di láctica guia didáctic a qui a didáctica gota dios. quía didastica quía ica quía didáctica q láctica guía didáctio a didáctica quía did

<u>nuía didáctica quía did</u>

## **Objetivos**

## **Objetivos Generales**

- Interpretar, diferenciar y valorar correctamente, desde el punto de vista contable y financiero, la información representada en los estados contables anuales.
- Analizar las desviaciones producidas en la ejecución del presupuesto maestro mediante su comparación con los ratios e índices de control de referencia detectando sus medidas correctoras.
- Realizar la gestión de la información contable, financiera y presupuestaria correctamente, así como su análisis preciso, mediante la utilización de aplicaciones informáticas.

## **Objetivos Específicos**

- Comprender los conceptos de masa patrimonial y elementos patrimoniales y su interrelación interpretando correctamente y de forma relacionada su significado en los estados contables para comprender el estado económico y financiero de la empresa.
- Identificar la información relevante para el análisis en los estados contables explicando las interrelaciones entre las inversiones y la financiación de la empresa.
- Conocer los diferentes ratios y su significado para poder compararlos y construir una imagen sobre la salud económica y financiera de la empresa.
- Conocer todas las fases del proceso de presupuestación valorando su importancia como medio de planificación financiera y evaluación.
- Confeccionar estados financieros previsionales (cuenta de resultados, balance y estado previsional de tesorería) capacitándose para analizar la incidencia de las desviaciones sobre los estados contables definitivos y proponer medidas correctoras para restablecer el equilibrio presupuestario.
- Aprender la importancia y utilidad de los presupuestos participativos en la empresa.
- Aprender a instalar y usar la aplicación informática ContaPlus identificando y describiendo sus utilidades prácticas en relación con el análisis contable y cálculo financiero.
- Elaborar un libro de cálculo base donde el analista visualice toda la información de forma ordenada y aprender a manipularlo para analizar los ratios y porcentajes de forma adecuada.

## **Contenidos**

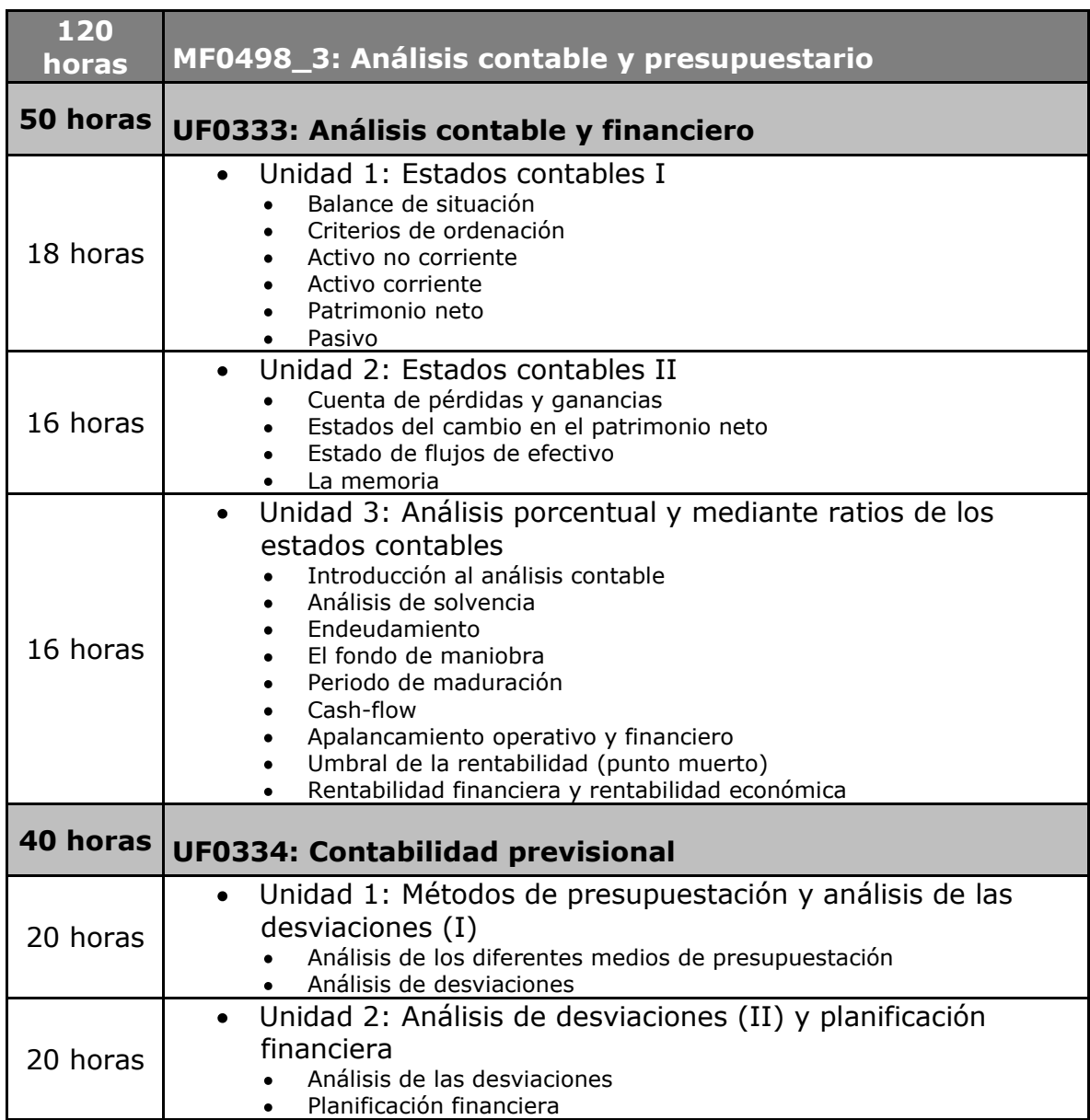

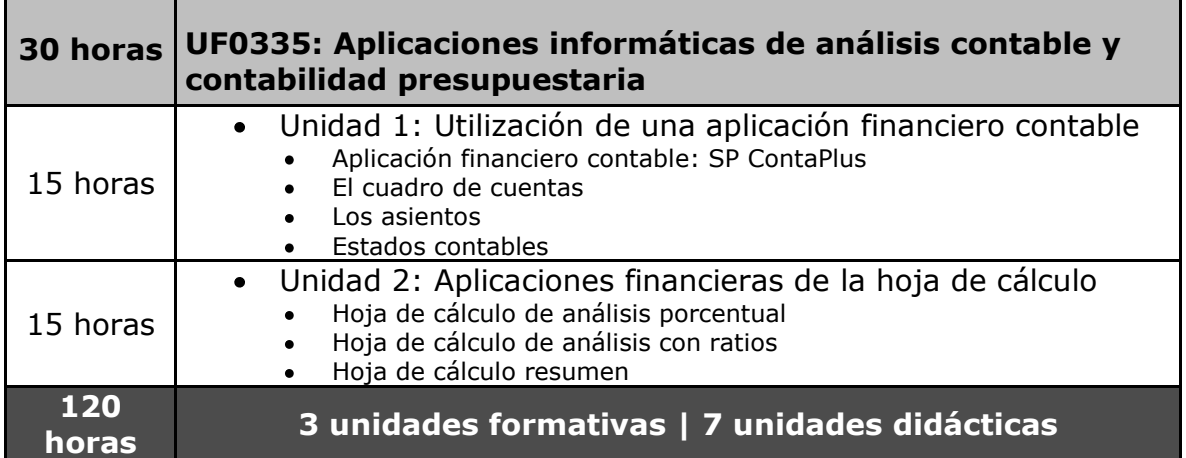